# **ANEXO UNICO**

## **Nuevo perfil en SINTRA: Paciente de CPH**

**Objetivo**

Creación de un nuevo perfil en Módulo VI – CPH – Solicitud para que puedan ingresar los pacientes de modo que puedan consultar la información relativa a sus solicitudes/trasplantes.

### **Descripción**

Información a visualizar en perfil de paciente de CPH **Visualización en el menú del SINTRA** Módulo: 6 (CPH/Solicitud). Perfil: Paciente Nombre Acción: Ver mis Solicitudes de Trasplante de CPH. Ubicación: Menú Inicial -> Mis Solicitudes de Trasplante de CPH.

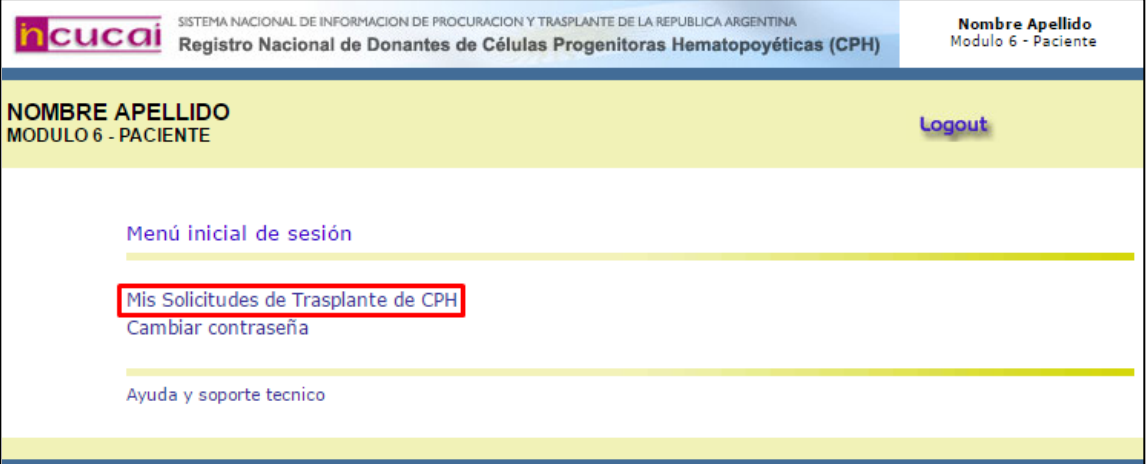

#### Datos a Visualizar:

En eta opción del menú el paciente podrá visualizar el registro de sus solicitudes de trasplante de CPH y toda su información relacionada (datos personales del paciente, información de la solicitud, información del trasplante, financiadores, equipo de trasplante y Datos del Proceso de Búsqueda e – en caso de corresponder-) sin posibilidad de modificar la información. La acción es solo de consulta.

> $Página 1 | 2$ IF-2019-18357011-APN-DS#INCUCAI

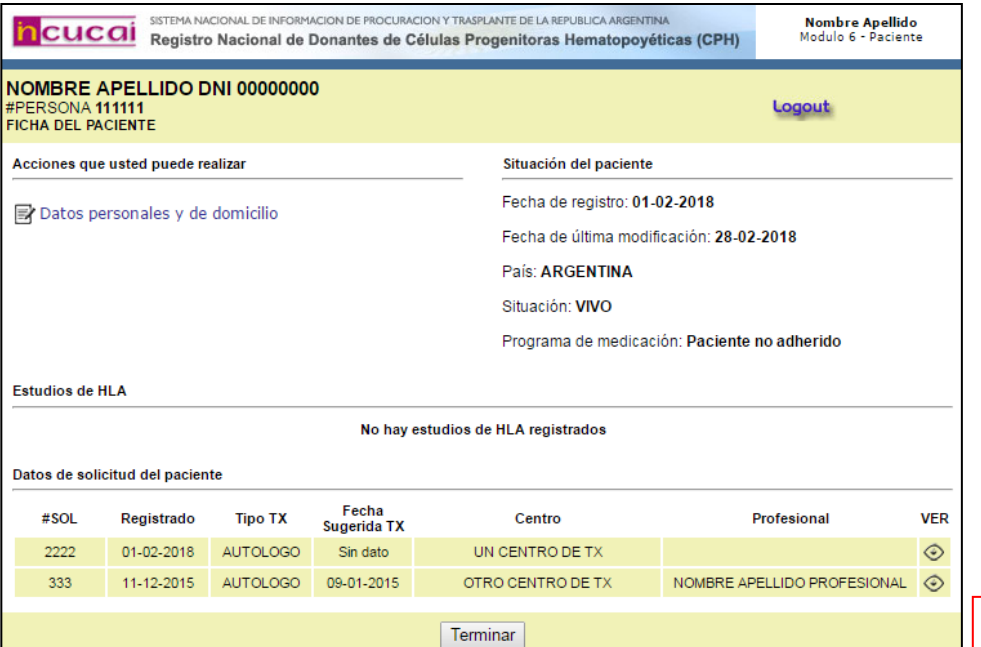

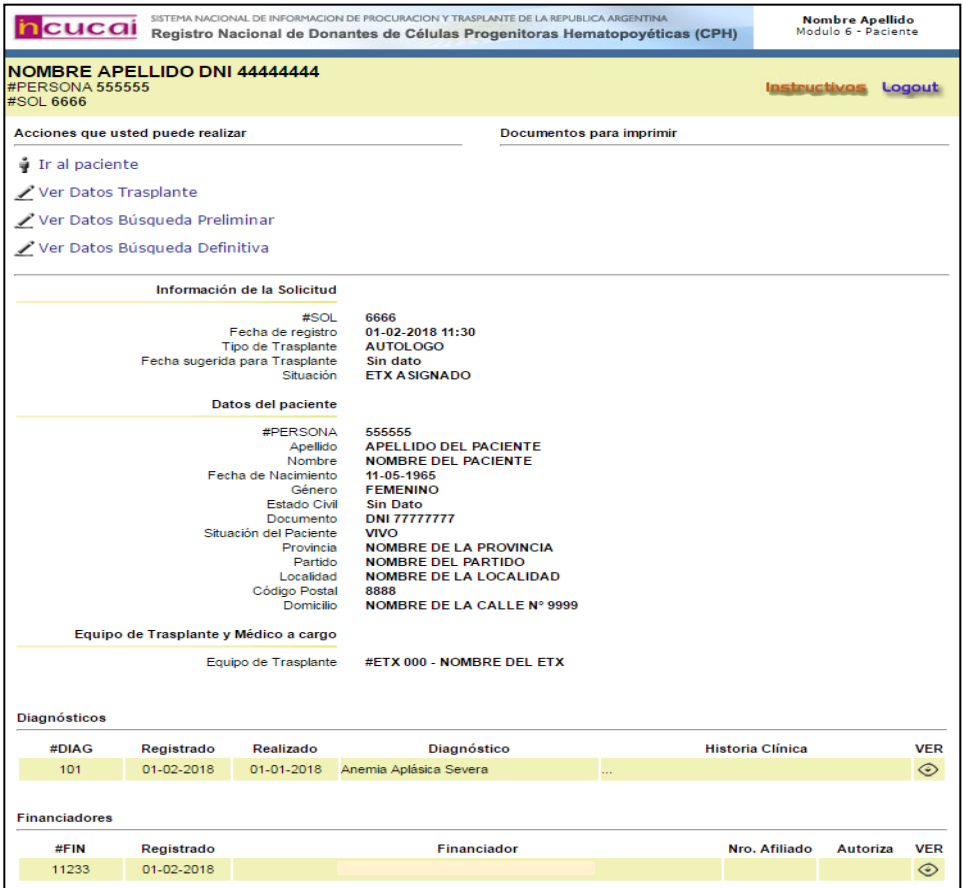

Página 2 | 2 IF-2019-18357011-APN-DS#INCUCAI

![](_page_2_Picture_0.jpeg)

#### **Hoja Adicional de Firmas Informe gráfico**

**Número:** IF-2019-18357011-APN-DS#INCUCAI

CIUDAD DE BUENOS AIRES IF-2019-18357011-APN-DS#INCUCAI<br>CIUDAD DE BUENOS AIRES<br>Martes 26 de Marzo de 2019

**Referencia:** Anexo Unico

El documento fue importado por el sistema GEDO con un total de 2 pagina/s.

Digitally signed by GESTION DOCUMENTAL ELECTRONICA - GDE<br>DN: α⊫GESTION DOCUMENTAL ELECTRONICA - GDE, c⊨AR, o⊨SECRETARIA DE GOBIERNO DE MODERNIZACION,<br>ou⊨SECRETARIA DE MODERNIZACION ADMINISTRATIVA, serialNumber⊨CUIT 307151

Daniela Hansen Directora Dirección de Sistemas Instituto Nacional Central Único Coordinador de Ablación e Implante

> Digitally signed by GESTION DOCUMENTAL ELECTRONICA - GDE<br>DN: cn=GESTION DOCUMENTAL ELECTRONICA - GDE, c=AR,<br>o=SECRETARIA DE MODERNIZACION ADMINISTRATIVA,<br>ou=SECRETARIA DE MODERNIZACION ADMINISTRATIVA,<br>serialNumber=CUIT 30715117564<br>Date: 2019.03.26 15:00:01 -03'00'